## ML 演習 第 3 回

#### 新井淳也、中村宇佑、前田俊行 2011/04/26

## 今回の内容

- OCaml のモジュールシステムについて
	- Structure
	- Signature
	- Functor
- OCaml コンパイラの使い方 – 分割コンパイルなど

#### ※今日使うソースは 演習ホームページに置いておきます

The Module System

モジュールシステム

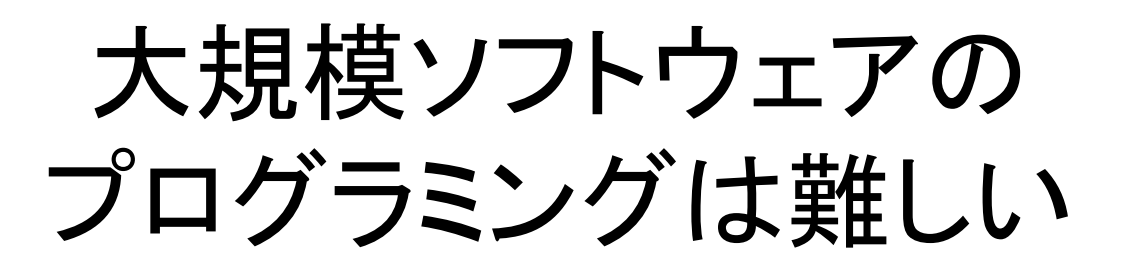

• 人間が記憶できるプログラムの量には 限界があるから

– 例 1: OCaml 処理系のソースプログラム 全てを記憶している人は (多分) いない

– 例 2: Linux カーネルのソースプログラム 全てを記憶している人は (多分) いない

## ではどうするか?

- 答: 複数人でプログラミングする
	- 10 人でやれば 1 人あたりの量は 10 分の 1 に
	- 100 人でやれば 100 分の 1 に
	- 1000000 人でやれば 1000000 分の 1 に...

ならない

– ...

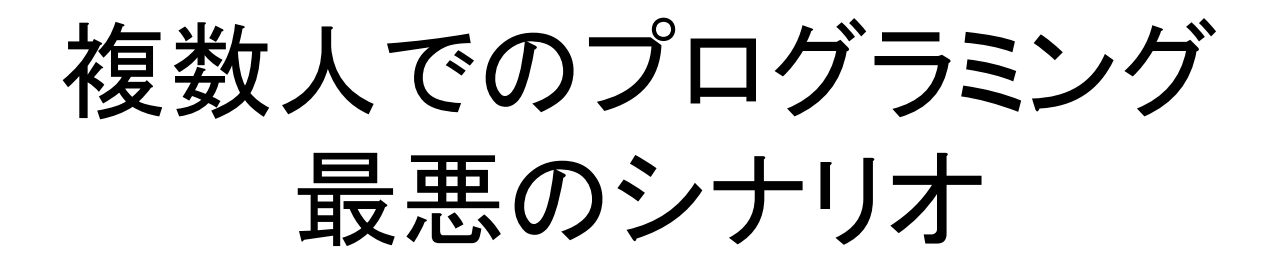

- 似たようなプログラムが大量にできてしまう
	- 他人の書いたプログラムは読みにくい
	- 自分で書いた方が早い
- プログラムの改善・修正が難しくなってしまう – 似たようなプログラムを全て修正しないといけない – 修正が及ぼす影響が予測できない

## 最悪のシナリオを避けるには?

• プログラムを「モジュール化」する

– プログラムを幾つかの部分 (モジュール) に分ける

– モジュールの「仕様」と「実装」を切り分ける

# プログラムをモジュールに分ける

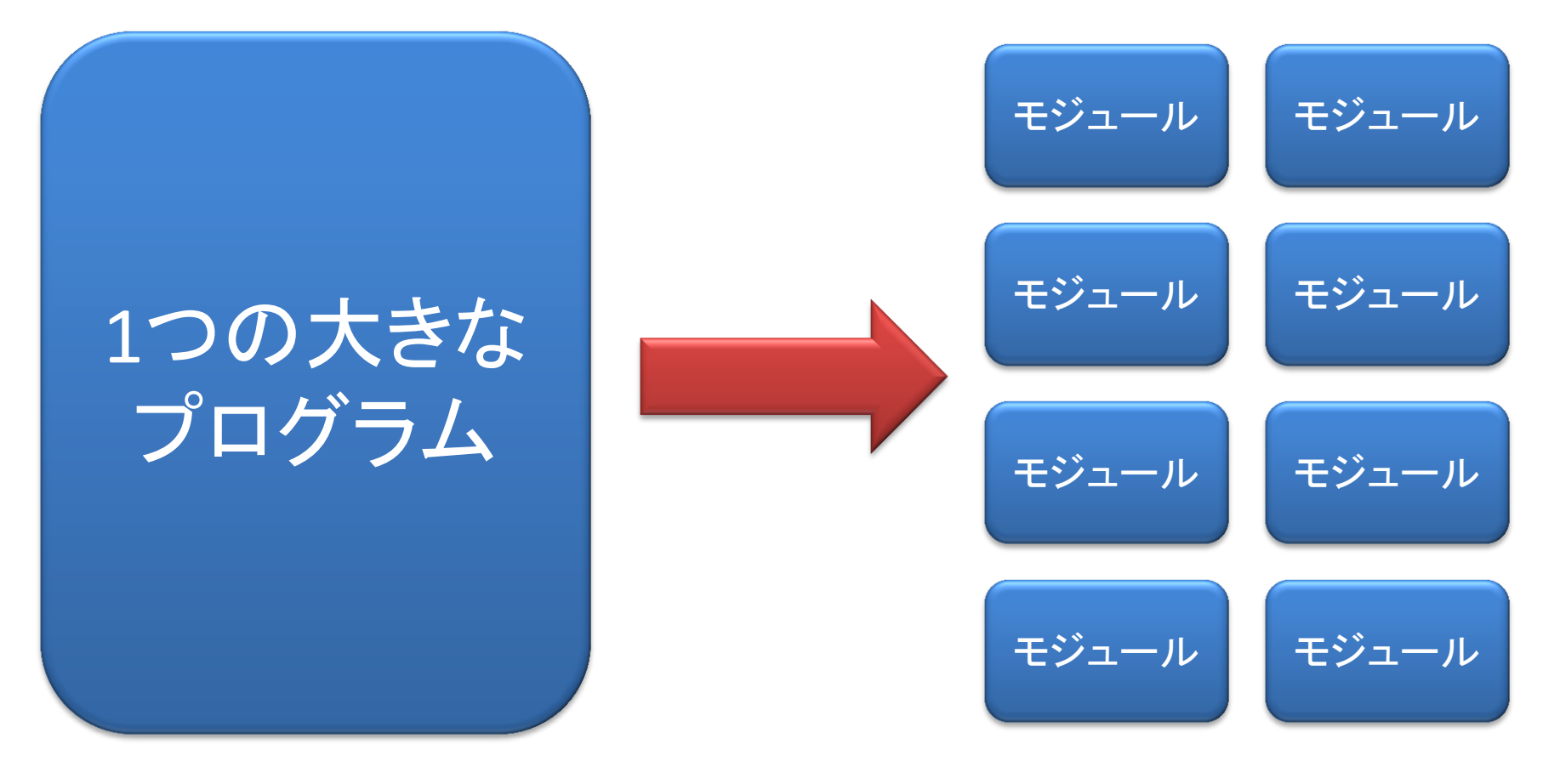

• これだけなら簡単

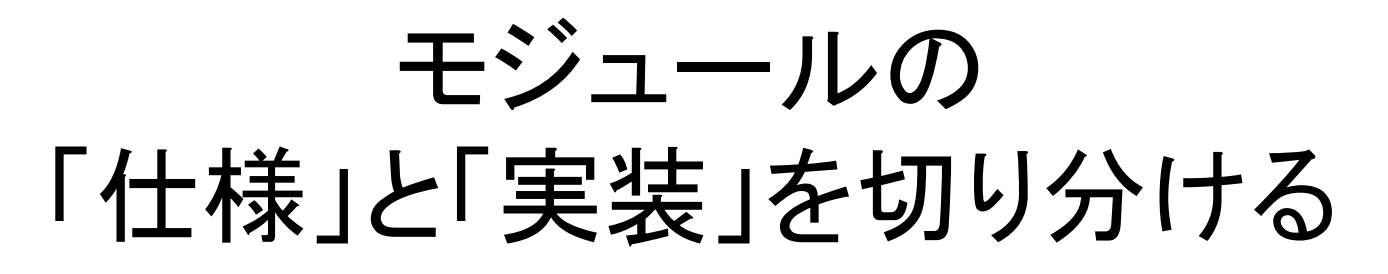

• 仕様

- モジュールの外からの 使われ方を表すもの
- 実装

– 仕様を実現する データ・プログラムなど

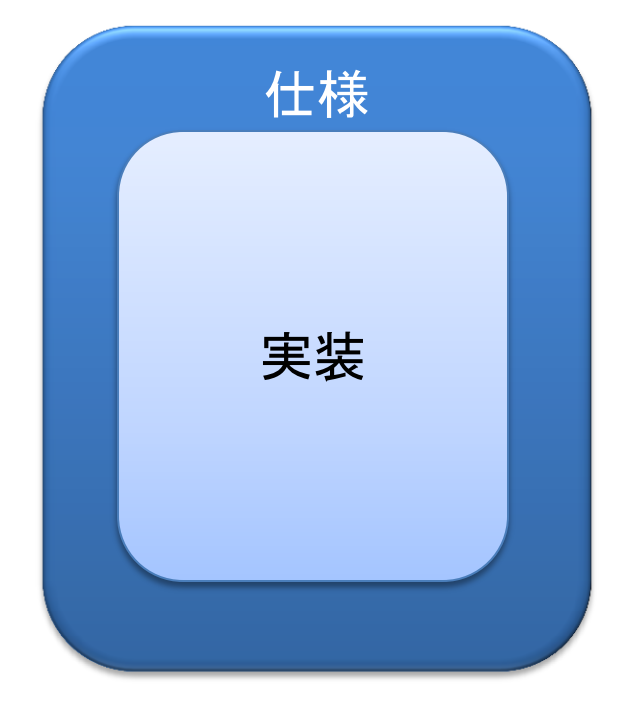

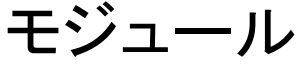

## 「仕様」と「実装」を分けると 何がうれしいか?

• モジュールの外からの利用が容易になる

– モジュールの「仕様」だけ見ればよいので

• 「実装」は基本的には気にしなくてよい

• モジュールの「実装」の修正が容易になる – モジュールの「仕様」さえ守っていればよいので • 「仕様」以外の使われ方を気にせず修正できる

## OCaml の提供する モジュールシステム

- Structure
	- モジュールの実装と名前空間を提供する
		- 型や関数の実装を一つの名前空間にまとめてくれる
- Signature
	- Structure の仕様を定義する
		- Structure の外から使える型や関数を定義する – Structure の型や関数の実装 (定義) を隠蔽できる
- Functor

– Structure から別の structure を作る関数のようなもの

#### Structure

• モジュールの実装を定義する

• 構文:

#### **module** 「モジュール名」 **= struct** 「内容」 **end**

– 「内容」の部分に型や関数の定義を書く – モジュール名の先頭は大文字

## Structure の例: 多重集合

```
module Multiset =
   struct
     type 'a t = 'a list
     let empty_set = []
     let add elem set = elem :: set
     let rec remove elem = function
       | [] -> []
        | hd :: tl when hd = elem -> tl
       | hd :: tl -> hd :: (remove elem tl)
     let rec countsub elem n = function
       | [] -> n
       | hd :: tl when hd = elem ->
           countsub elem (n+1) tl
       | _ :: tl -> countsub elem n tl
     let count elem set = countsub elem 0 set
   end
                                         example4-1.ml
```
## Structure の使い方

- Structure 内部の変数や型を使うには ドット表記を使う
- 構文: **(\*** 「モジュール名」 **.** 「変数名 **or** 型名」 **\*)**

**# let e = Multiset.empty\_set;;**

```
val e : 'a list = []
```
**# let s = Multiset.add 5 e;;**

```
val s : int list = [5]
```

```
# Multiset.count 5 s;;
```

```
- : int = 1
```
モジュール名の省略

```
• Structure を open することで
 モジュール名を省略できる
    (* open 「モジュール名」 *)
   # open Multiset;;
   # let s = add 5 empty_set;;
   val s : int list = [5]
   # let s = add 5 s;;
   val s : int list = [5; 5]
   # count 5 s;;
    - : int = 2
```
## OCaml の組込みのモジュール

- **# List.length ["a"; "b"; "c"];;**
- **- : int = 3**
- **# String.sub "1234567" 2 3;;**
- **- : string = "345"**
- **# Printf.printf "%d %s¥n" 123 "abc";; 123 abc**

$$
-: unit = ()
$$

#### • 他にもいろいろある – 詳しくはマニュアルの Part IV を参照

#### **Signature**

• モジュールのインタフェースを与える

– Signature に書いた型や関数だけが モジュールの外から利用できる

- 構文:
	- **module type** 「シグネチャ名」 **= sig** 「内容」 **end** – 「内容」の部分に型の宣言や関数の型を書く • シグネチャ名の先頭は (慣習的に) 大文字

## Signature の例: 集合

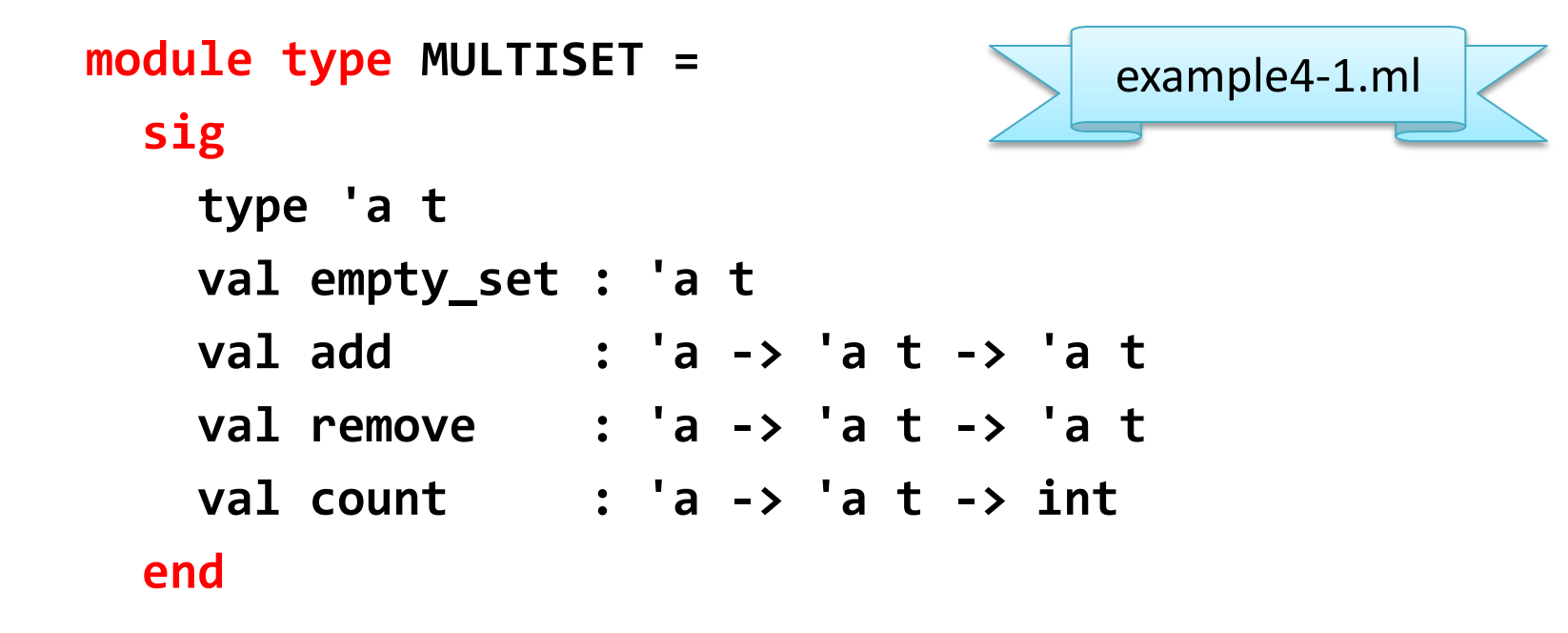

## Signature の適用

- Signature を structure にあてはめる
	- 構文 **module** 「モジュール名」 **:** 「シグネチャ」 **=** 「モジュール」 または **module** 「モジュール名」 **= (**「モジュール」 **:** 「シグネチャ」**)**
	- 実体は元のモジュールと同じ
	- ただしモジュール外からは signature で示された 型や関数しか使えない

## Signature の適用の例

**# module AbstMultiset : MULTISET = Multiset;; module AbstMultiset : MULTISET**

- **# AbstMultiset.empty\_set;;**
- **- : 'a AbstMultiset.t = <abstr>**
- **# AbstMultiset.add 0 AbstMultiset.empty\_set;;**
- **- : int AbstMultiset.t = <abstr>**

集合の実体が list であることが 外部からは分からない

# Signature の適用の例 (続き)

**# AbstMultiset.countsub;;**

**Unbound value AbstMultiset.countsub**

countsub は MULTISET にはないので 外からはアクセスできない

**# AbstMultiset.add 0 Multiset.empty\_set;;**

**This expression has type 'a list but is here used with type int AbstMultiset.t**

実体は同じでも違う型と見なされる

## 補足: Signature の適用

• 構文 **module** 「モジュール名」 **:** 「シグネチャ」 **=** 「モジュール」 または **module** 「モジュール名」 **= (**「モジュール」 **:** 「シグネチャ」**)** – 「シグネチャ」や「モジュール」の部分に 直接シグネチャやモジュールの定義を 書くこともできる

**module Foo : sig ... end = struct ... end**

#### Functor

• モジュールを受け取ってモジュールを返す 関数のようなもの

• Functor を作る構文:

**functor (**「仮引数」 **:** 「シグネチャ」**) ->** 「モジュール」

## Functor の例: 多重集合再び

```
type comparison = Less | Equal | Greater
module type ORDERED_TYPE = sig
     type t
     val compare : t -> t -> comparison
   end
```
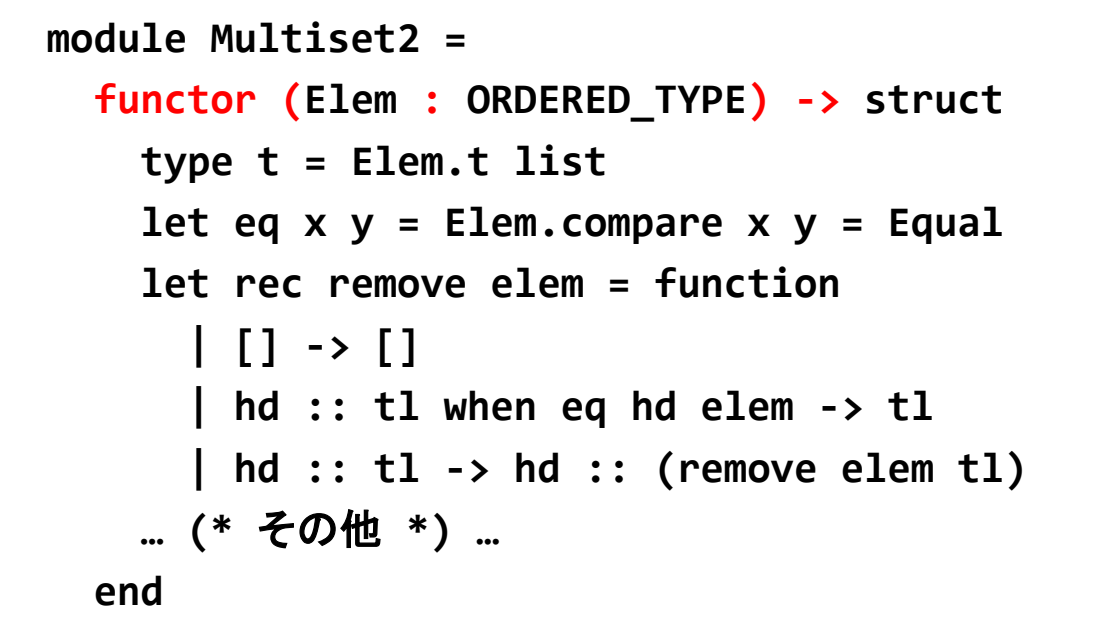

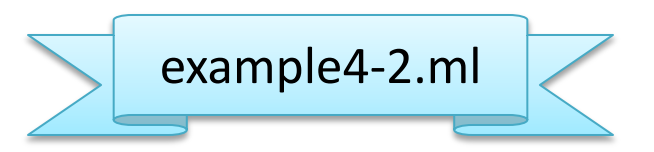

# Functor からモジュールを作るには

- Functor にモジュールを渡すことで functor が定義しているモジュールが得られる
	- 構文: 「**functor**」 **(**「モジュール」 **)** 括弧は必須
- 例:

```
module StringMultiset = 
   Multiset2(OrderedString)
                                  example4-2.ml
```
## Functor に対する signature

- Functor にも signature が作れる
	- Signature の functor を作る構文: **functor (**「仮引数」 **:** 「シグネチャ」**) ->** 「シグネチャ」
- Signature の functor の定義の例: **module type MULTISET2 =**

 **functor (Elem : ORDERED\_TYPE) ->**

```
 sig
```
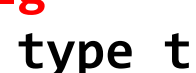

```
 val empty_set : t
```
- **val add : Elem.t -> t -> t**
- **val remove : Elem.t -> t -> t**
- **val count : Elem.t -> t -> int**

```
 end
```
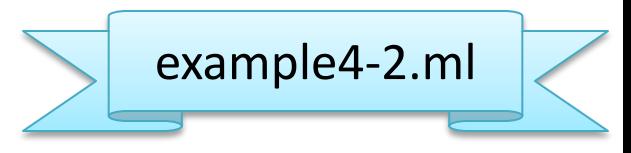

#### Recursive Module

```
• 相互再帰的なモジュールも定義できる
   – 構文:
           module rec 「モジュール名1」 : 「signature1」 = 「struct1」
                  and 「モジュール名2」 : 「signature2」 = 「struct2」 …
• 例:
  # module rec Even : sig val f : int -> bool end =
     struct
      let f n = if n = 0 then true else Odd.f (n - 1) end
   and Odd : sig val f : int -> bool end =
     struct
       let f n = if n = 0 then false else Even.f (n - 1)
     end
  module rec Even : sig val f : int -> bool end
  and Odd : sig val f : int -> bool end
  # Even.f 156;;
   - : bool = true
```
How to Use Compilers

コンパイラの使い方

## OCaml のコンパイラ

- 実行可能形式ファイルを生成してくれる
- 二種類のバックエンドがある
	- ocamlc: バイトコードコンパイラ
		- バイトコードを生成

– バイトコードインタプリタ (ocamlrun) 上で実行される

- ocamlopt: ネイティブコードコンパイラ
	- x86 や SPARC などの機械語を生成
- モジュール単位での 分割コンパイルをサポートしている

OCaml のコンパイラが 扱うファイルの種類

• ソースファイル – .ml モジュールの実装 – .mli モジュールのシグネチャ • オブジェクトファイル – .cmo 実装のバイトコード – .cmi インタフェースのバイトコード – .o 実装のネイティブコード ー.cmx 実装のネイティブコードの付加情報 – .a, .cma, .cmxa ライブラリ

## モジュールと分割コンパイルの関係

• モジュールの signature と structure を 別々のファイルとして分割コンパイルできる

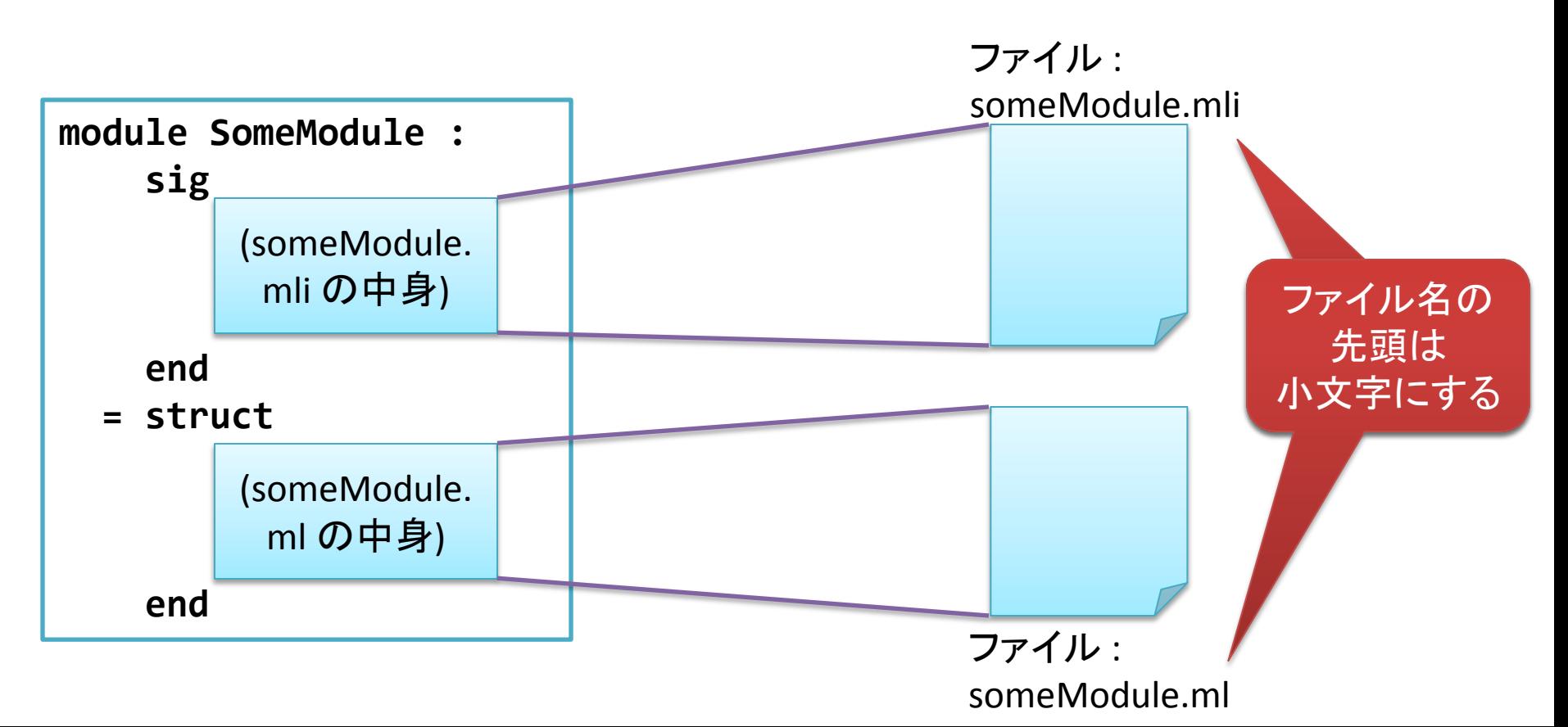

## モジュールの分割コンパイル

- .mli ファイルをコンパイル .cmi が生成される
- .ml ファイルを ocamlc でコンパイル .cmo が生成される
	- .mli があれば .cmi を用いて型チェックしてくれる
- .ml ファイルを ocamlopt でコンパイル .cmx と .o が生成される

– .mli があれば .cmi を用いて型チェックしてくれる

# .mli, .ml によるモジュールの例

- strSet.ml, strSet.mli – 文字列の順序付き多重集合の モジュール StrSet の定義 strSet.ml strSet.mli sort.ml
- sort.ml
	- StrSet モジュールを用いてソートを行う プログラム本体

## 分割コンパイルの例

- **\$ ocamlc -c strSet.mli**
- **\$ ocamlc -c strSet.ml**
- **\$ ocamlc -c sort.ml**
- **\$ ls -F \*.cm\***

**sort.cmi sort.cmo strSet.cmi strSet.cmo**

- **\$ ocamlc -o sort strSet.cmo sort.cmo**
- **\$ ls -F sort**

#### **sort\*** 順序が重要:

sort.ml の中で StrSet を使っているので sort.cmo を strSet.cmo より後に書く必要がある

## sort の実行例

- **\$ ./sort <<END**
- **> bbb**
- **> ccc**
- **> aaa**
- **> bbb**
- **> END**
- **aaa**
- **bbb**
- **bbb**
- **ccc**

# .cmo をインタプリタで利用する

- #load でバイトコードファイルを読み込み可能
	- **# #load "strSet.cmo";;**
	- **# StrSet.empty\_set;;**
	- **- : StrSet.t = <abstr>**
	- **# StrSet.countsub;;**

**Unbound value StrSet.countsub**

- **# open StrSet;;**
- **# add "abc" empty\_set;;**
- **- : StrSet.t = <abstr>**

## OCamIMakefile を使う

- Makefile 中で OCamlMakefile を使うと OCaml プログラムの分割コンパイルが簡単になる
	- Makefile: プログラムなどの生成手順を記述したファイル
- OCamlMakefile の入手方法
	- パッケージ

**\$ sudo apt-get install ocamlmakefile**

– 直接ダウンロード

http://www.ocaml.info/home/ocaml\_sources.html#OCamlMakefile

– 詳しい使い方は同梱の README.txt を参照

## Makefile の書き方の例

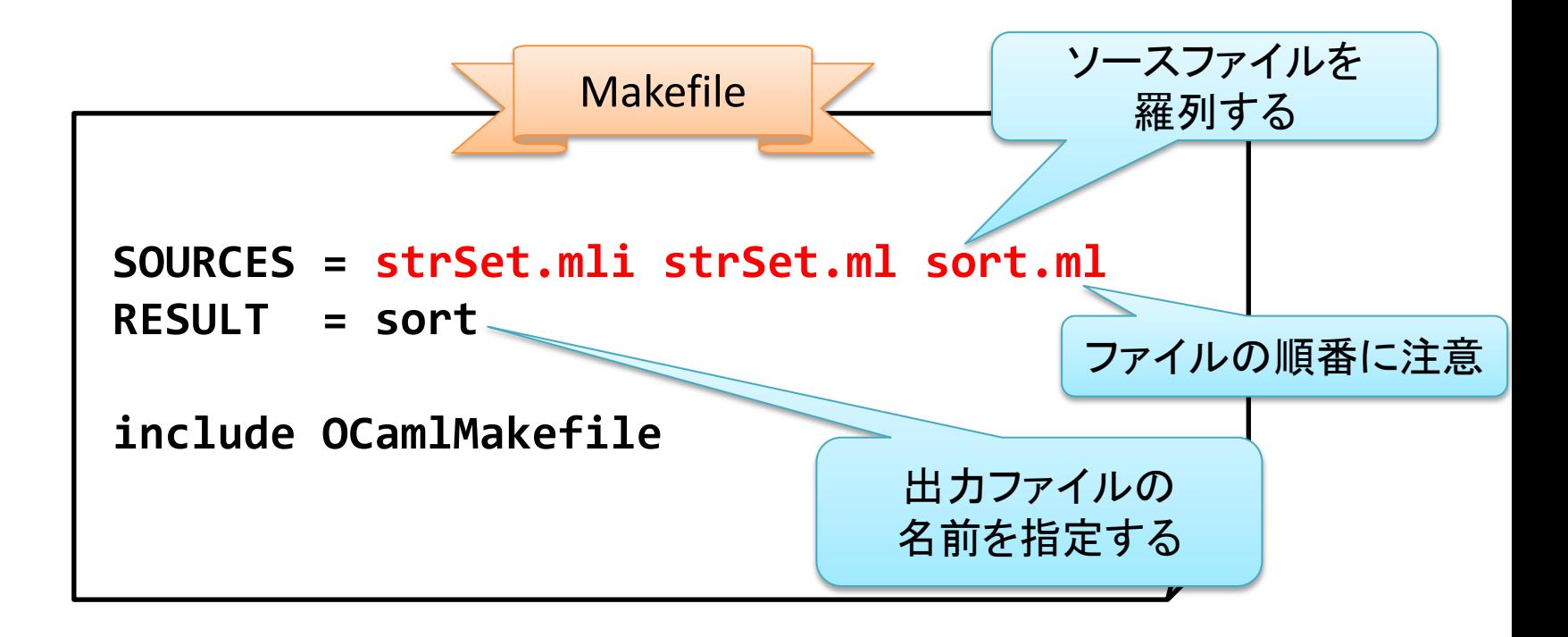

# ビルド (make) の実行例

パッケージで導入した場合はこの場所にある │ │ このコピーは一回だけで十分 (ビルド毎にコピーする必要はない)

**\$ cp /usr/share/ocamlmakefile/OCamlMakefile ./**

**\$ ls**

```
Makefile OCamlMakefile sort.ml strSet.ml strSet.mli
```

```
$ make
```

```
make[1]: ディレクトリ `/tmp/sort' に入ります
```

```
ocamldep strSet.mli > ._bcdi/strSet.di
```

```
( … 省略 … )
```

```
$ ls
```
**Makefile sort sort.cmo strSet.cmi strSet.ml OCamlMakefile sort.cmi sort.ml strSet.cmo strSet.mli**

#### 第 3 回 課題

#### 締切: 5/10 13:00 (日本標準時)

## 課題 1 (10 点)

- sort の例を自分で試してみよ
	- 例に従って実行ファイル生成し、実行してみよ
	- .cmo ファイルをインタプリタで利用してみよ
	- .mli をコンパイルしないとどうなるか試してみよ
	- 最後のリンク時にモジュールの順番を変えると どうなるか試してみよ
	- OCamlMakefile を用いてみよ
	- その他いろいろ試してみよ

※ 今後課題で OCamlMakefile を用いても構わない

## 課題 2 (5 点)

• 前回 (第 2 回) の課題 2 で作ったスタックを モジュール化せよ

– シグネチャも与えて 内部の実装を適切に抽象化すること

## 課題 3 (5 点)

• 前回 (第 2 回) の課題 4 (または課題 9) で 作ったキューをモジュール化せよ

– シグネチャも与えて 内部の実装を適切に抽象化すること

## 課題 4 (15 点)

- リスト以外のデータ構造を使って signature MULTISET2 に対する 別の実装を与えよ
	- ただし、add, remove は平均時間計算量 O(log *n*) となるようにすること

## 課題 5 (20 点)

• 課題 4 での別の実装が 元の実装と「同じ」であることを証明せよ – 「同じ」の定義は自分で与えること

## 課題 6 (15 点)

- ORDERED\_TYPE で表現される型の key と 任意の型の値についての連想配列 (マップ) を 作る functor を作成せよ
	- シグネチャも与えて内部の実装を適切に抽象化す ること
	- 必要ならば組込みの例外 Not found を用いること
		- 標準ライブラリの Map モジュールを用いないこと

## 課題 6 (例 1)

**# module NCStringMap = MyMap(NoCaseString);; module NCStringMap : sig type key = NoCaseString.t type 'a t = 'a MyMap(NoCaseString).t val empty : 'a t val add : key -> 'a -> 'a t -> 'a t val remove : key -> 'a t -> 'a t val get : key -> 'a t -> 'a end**

## 課題 6 (例 2)

```
# open NCStringMap;;
# let sa = add "C" "/* */" empty;;
val sa : string NCStringMap.t = <abstr>
# let sa = add "OCaml" "(* *)" sa;;
val sa : string NCStringMap.t = <abstr>
# let sa = add "Perl" "#" sa;;
val sa : string NCStringMap.t = <abstr>
# get "ocaml" sa;;
- : string = "(* *)"
# get "ruby" sa;;
Exception: Not_found.
```
## 課題 7 (15 点)

- とある木の型を以下のように定義する
	- **type 'a t = | Leaf | Node of 'a \* 'a t t**

• このとき、与えられた関数を木のノードの各要 素に適用した木を返す関数 map を定義せよ **map : ('a -> 'b) -> 'a t -> 'b t**

## 課題 8 (15 点)

• 以下のような signature を持つ module EQ を定義せよ

• ただし、各関数は呼び出されれば必ず停止し 例外が発生しないようにすること

```
module EQ : sig
   type ('a, 'b) equal
   val refl : ('a, 'a) equal
   val symm : ('a, 'b) equal -> ('b, 'a) equal
   val trans : ('a, 'b) equal -> ('b, 'c) equal -> ('a, 'c) equal
   val apply : ('a, 'b) equal -> 'a -> 'b
   module Lift : functor (F : sig type 'a t end) -> sig
     val f : ('a, 'b) equal -> ('a F.t, 'b F.t) equal
  end
```
**end**

## 課題 9 (15 点)

• 前回 (第2回) の課題6の値と式の定義を 課題8の結果を用いて以下のように定義したとする:

```
type 'a value =
   | Bool of (bool, 'a) EQ.equal * bool
   | Int of (int, 'a) EQ.equal * int;;
type 'a expr =
   | Const of 'a value
   | Add of (int, 'a) EQ.equal * (int expr) * (int expr);;
```
• このとき前回の課題7と同様に 式を評価して値を返す関数 **eval** を定義せよ **val eval : 'a expr -> 'a value**